## **Computing**

# **Wie kann ich eine PDF-Datei mit dem PDF24 Creator komprimieren?**

- Um ein **Dokument** mit der Endung **.pdf** mit dem *PDF24 Creator* zu **verkleinern**, gehen Sie wie unten beschrieben vor.
- Laden Sie sich das Programm *PDF24 Creator* auf Ihren **PC** herunter (Link: *https://tools.pdf24.org/de/creator* - für die Inhalte des Links und den Einsatz des **Tools** übernehme ich keine Haftung!).
- **Installieren** Sie *PDF24 Creator* entsprechend den Anweisungen auf dem Bildschirm auf Ihrem PC.
- **Öffnen** Sie *PDF24*-App auf Ihrem PC (es öffnet sich die *PDF24 Toolbox*).
- **Wählen** Sie die Schaltfläche *PDF verkleinern*.

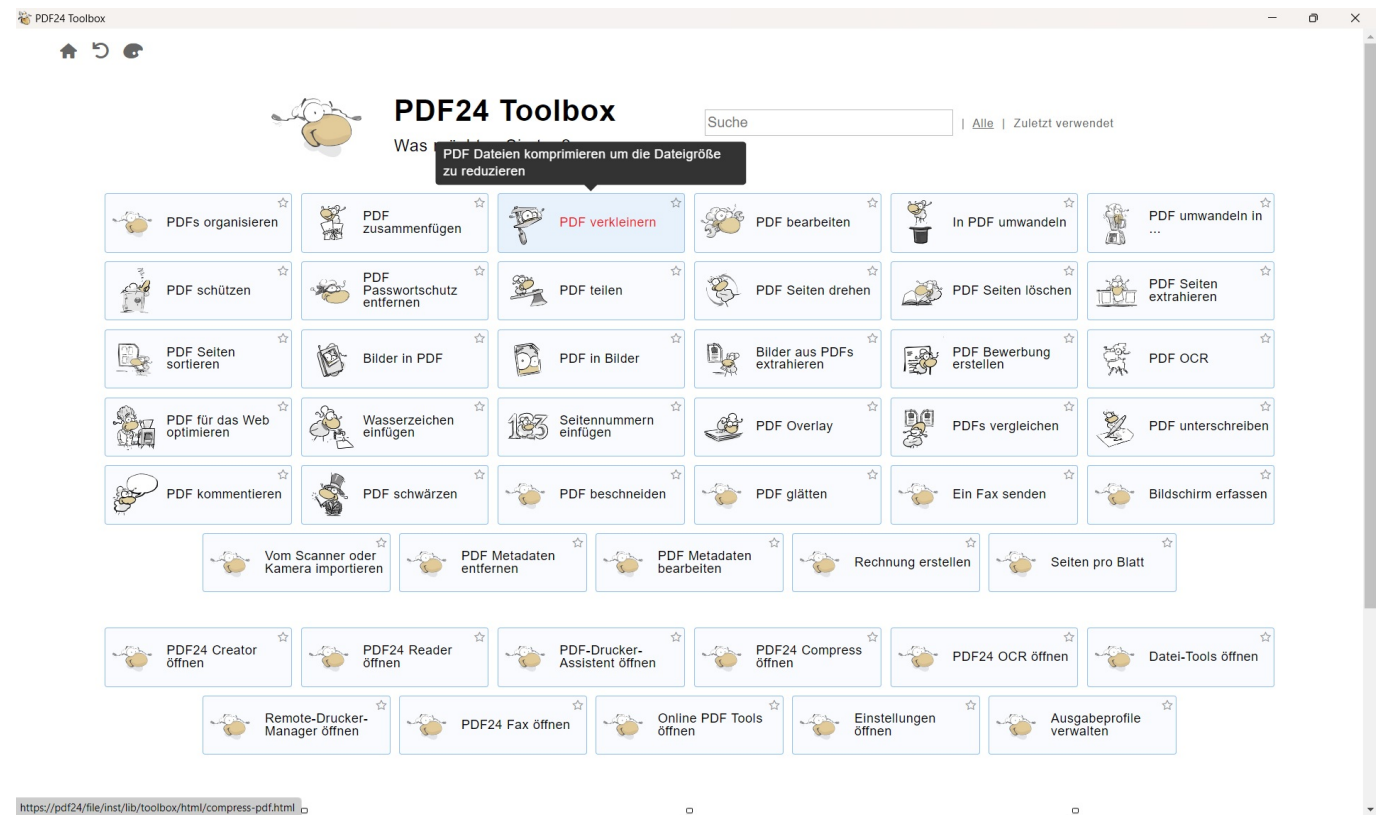

 $\circ$ 

 $\circ$ 

Es **öffnet** sich der Bereich *PDF verkleinern*.

### **Computing**

### PDF24 Toolbox - PDF komprimierer

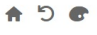

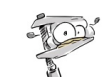

#### **PDF** verkleinern

PDF Dateien komprimieren um die Dateigröße zu reduzieren

 $\circ$   $\times$ 

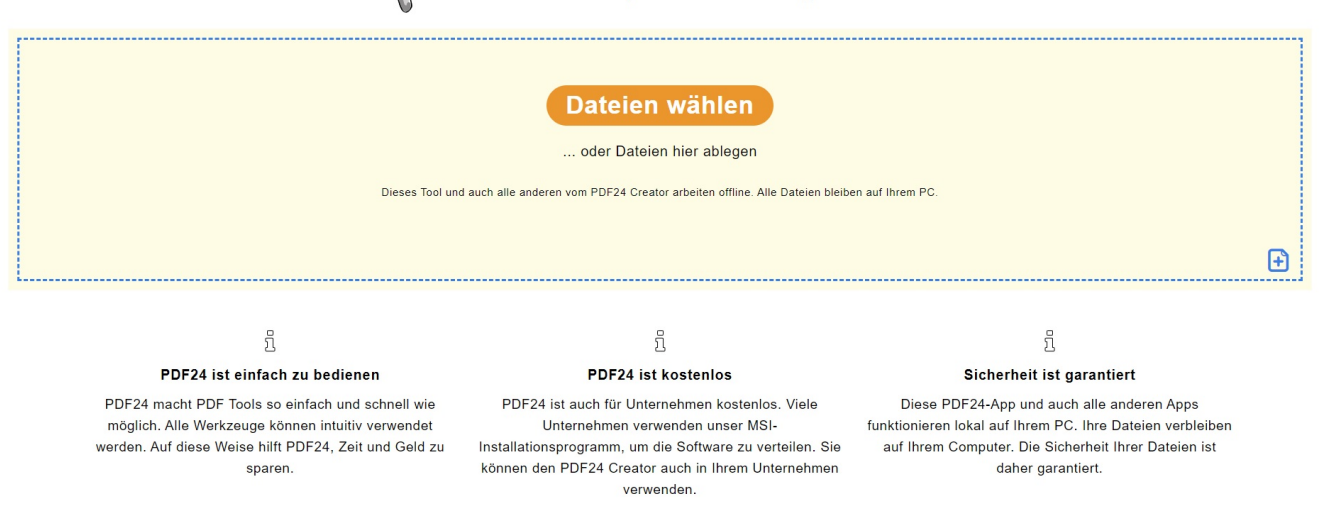

» Über PDF24 Creator » Auf Updates prüfen » Einstellunger

- Klicken Sie auf den Button *Dateien wählen* und **wählen** Sie aus dem Windows-Explorer die PDF-Datei aus, die Sie komprimieren möchten.
- Hier können Sie für die komprimierte Datei noch die Werte für *DPI*, *Bildqualität* und *Farbe* **einstellen** (die Standard-Einstellungen mit *150*, *75* und *Nicht ändern* sind eine gute Wahl).

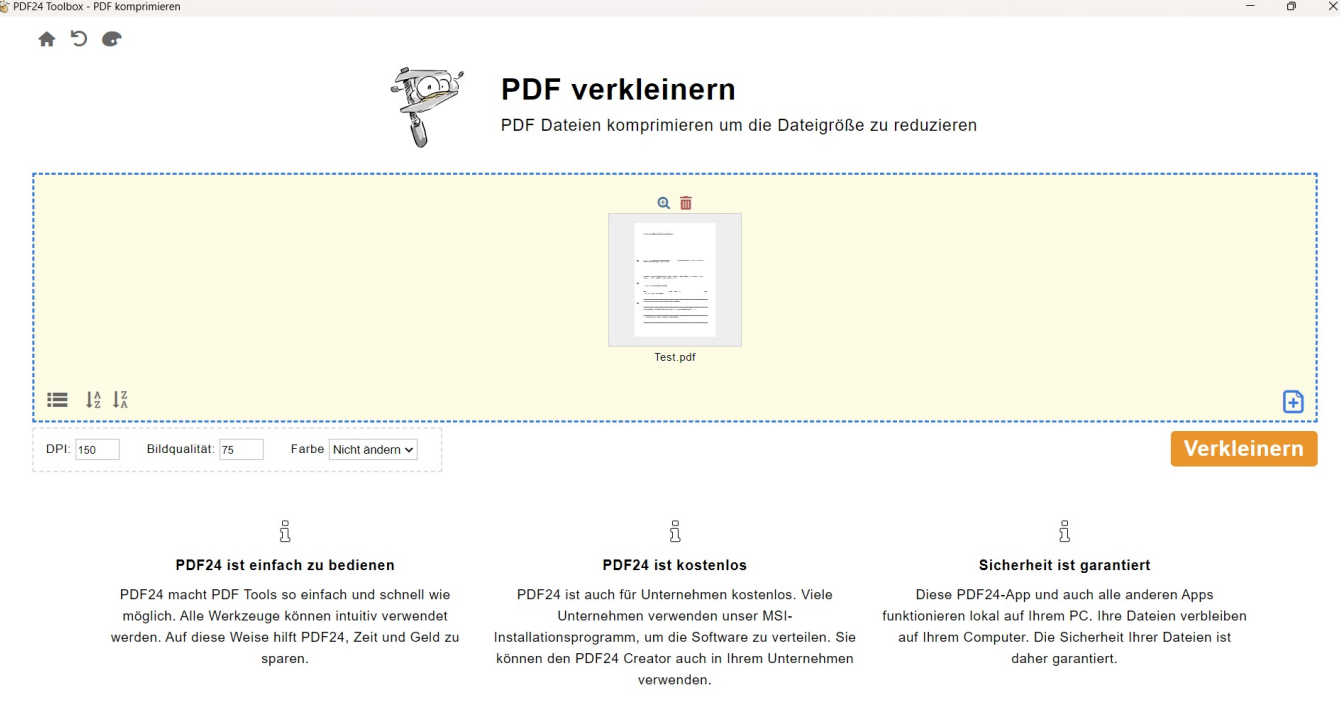

» Über PDF24 Creator » Auf Updates prüfen » Einstellungen

**Klicken** Sie auf den *Verkleinern*-Button. Seite 2 / 3

**(c) 2024 Christian Steiner <steiner-christian@outlook.de> | 2024-05-29 12:55**

[URL: https://www.derinternetfinder.de/content/1/1814/de/wie-kann-ich-eine-pdf\\_datei-mit-dem-pdf24-creator-komprimieren.html](https://www.derinternetfinder.de/content/1/1814/de/wie-kann-ich-eine-pdf_datei-mit-dem-pdf24-creator-komprimieren.html)

## **Computing**

- Der Vorgang zum Verkleinern der Datei wird dabei **lokal** ausgeführt, die PDF-Datei wird dazu also nicht in die **Cloud** geladen.
- Es öffnet sich ein neues Fenster, in welchem Sie sich über den blauen **Speichern**-Button das komprimierte Dokument **herunterladen** und auf Ihrem PC **speichern** können.

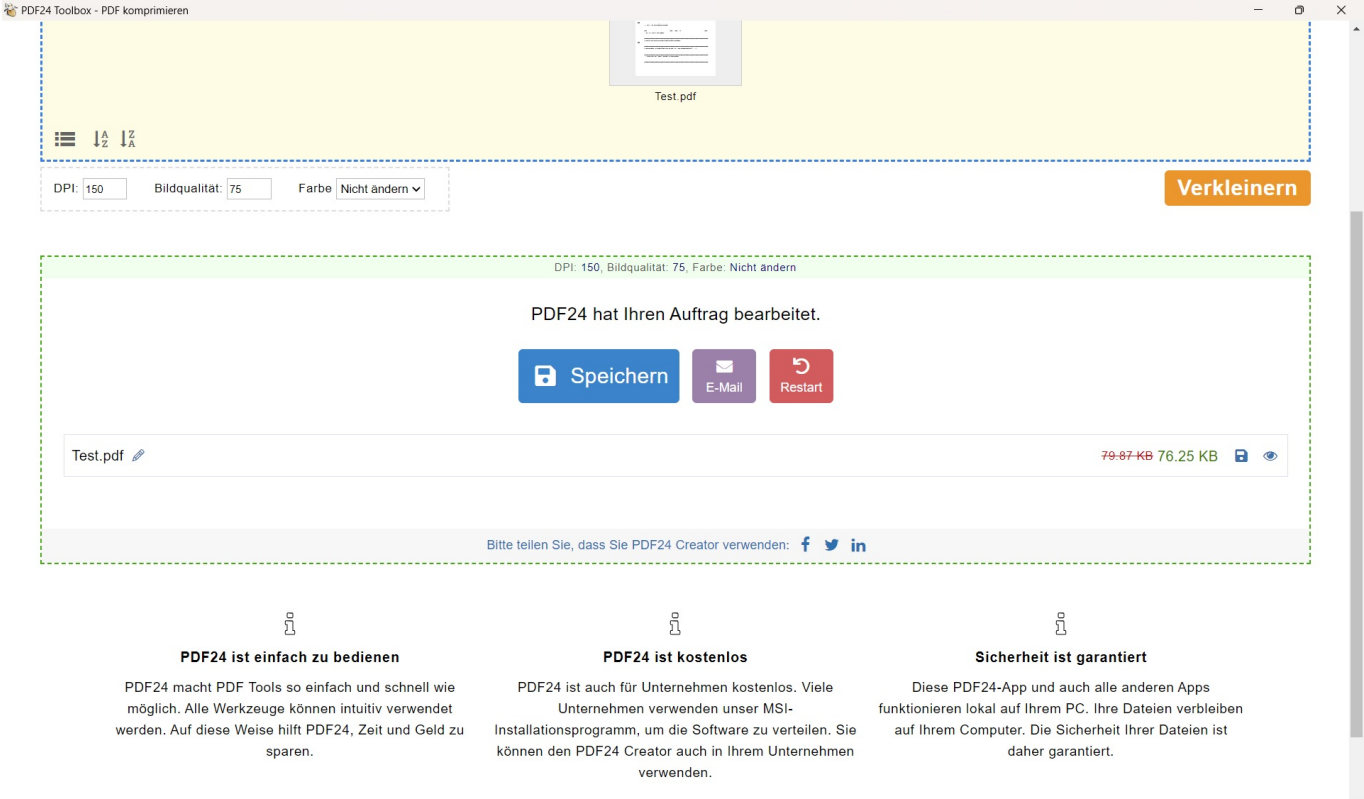

Eindeutige ID: #2817 Verfasser: Letzte Änderung: 2023-07-05 07:57